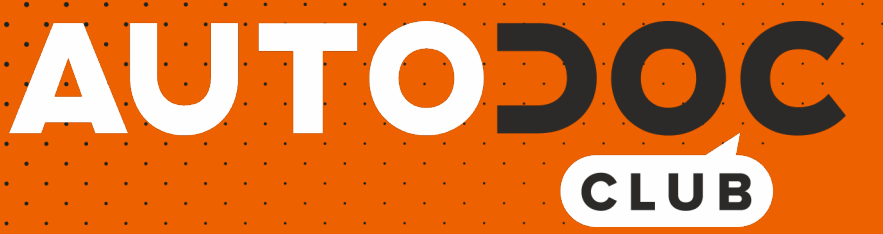

## Ako vymeniť predné stierače na OPEL Ascona C CC (J82) – návod na výmenu

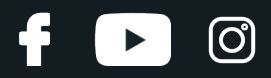

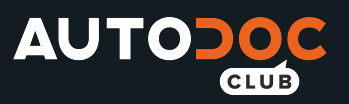

### **PODOBNÝ VIDEO TUTORIÁL**

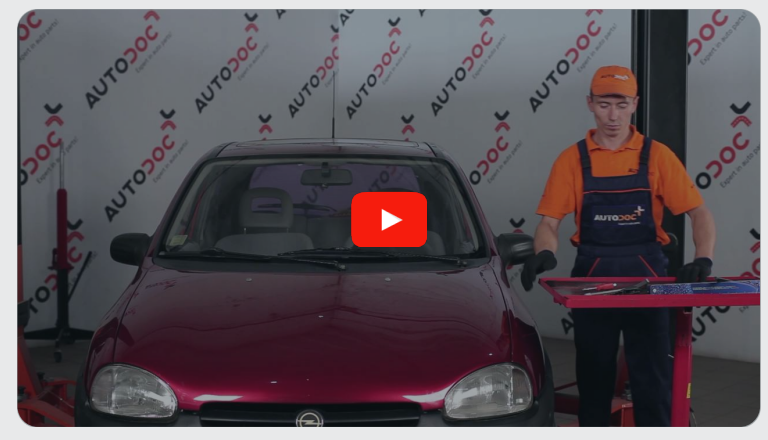

Toto video ukazuje proces výmeny podobnej súčiastky na inom vozidle

#### **Dôležité!**

Tento proces výmeny môžete použiť pre model:

OPEL Ascona C CC (J82) 1.3 N (F68, M68), OPEL Ascona C CC (J82) 1.3 S (F68, M68), OPEL Ascona C CC (J82) 1.6 (F68, M68), OPEL Ascona C CC (J82) 1.6 S (F68, M68), OPEL Ascona C CC (J82) 1.8 (F68, M68), OPEL Ascona C CC (J82) 1.8 E (F68, M68), OPEL Ascona C CC (J82) 1.8 i (F68, M68), OPEL Ascona C CC (J82) 2.0 i (F68, M68), OPEL Ascona C CC (J82) 2.0 i GT (F68, M68), OPEL Ascona C CC (J82) 1.6 D (F68, M68), OPEL Ascona C CC (J82) 2.0 i Cat (F68, M68), OPEL Ascona C CC (J82) 1.6 i (F68, M68), OPEL Ascona C CC (J82) 1.6 i Cat (F68, M68)

Postup sa môže mierne meniť podľa dizajnu auta.

Tento tutoriál bol vytvorený na základe procesu výmeny pre podobnú súčiastku na aute: OPEL Corsa B Hatchback (S93) 1.4 i (F08, F68, M68)

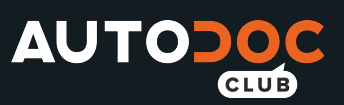

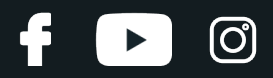

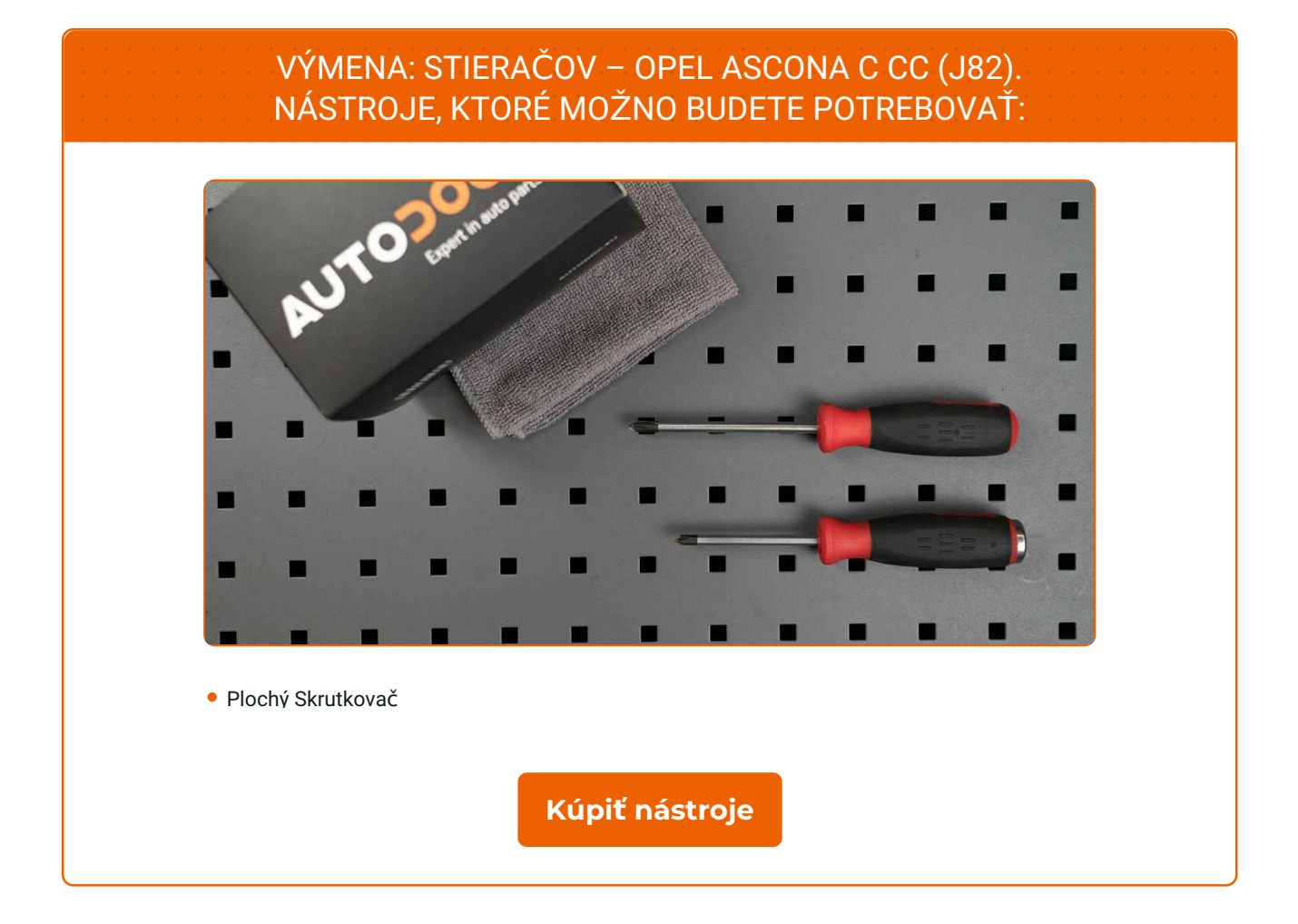

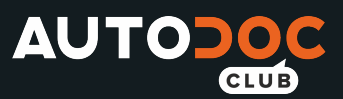

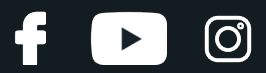

#### Výmena: stieračov – OPEL Ascona C CC (J82). Tip od odborníkov z AUTODOC:

- Vždy vymieňajte lišty predných stieračov spolu. Zaručí to účinné a jednotné čistenie čelného skla.
- Nepomýľte si lišty stieračov pre stranu vodiča a pre stranu spolujazdca.
- Proces výmeny líšt oboch stieračov je rovnaký.
- Celý postup práce vykonajte pri vypnutom motore.

## **VÝMENA: STIERAČOV – OPEL ASCONA C CC (J82). VYKONAJTE NASLEDUJÚCE KROKY:**

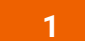

Pripravte si nové stierače.

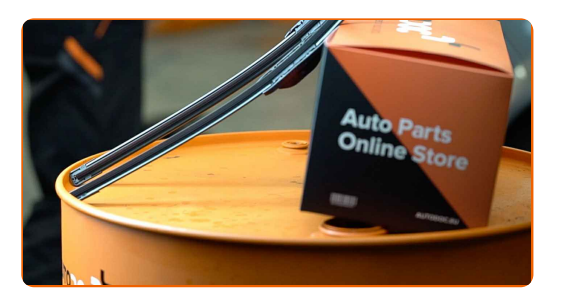

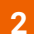

Ťahajte rameno od skla, až dokým to ďalej nepôjde.

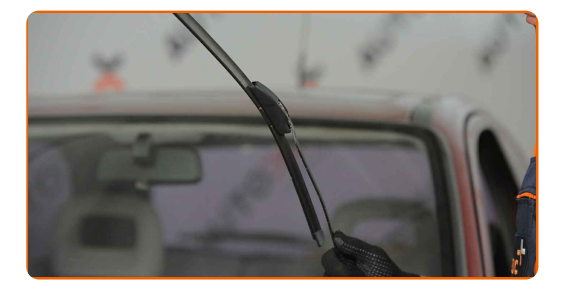

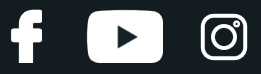

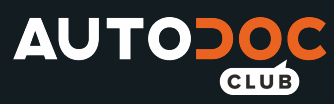

**3**

Zatlačte na sponu. Použite plochý skrutkovač.

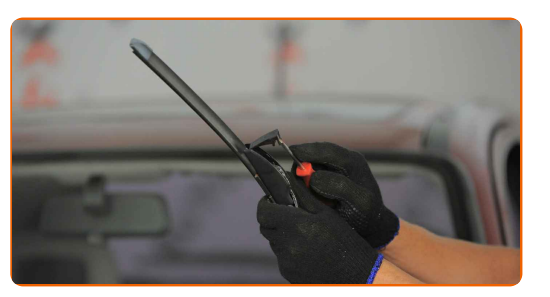

**4**

Z ramena stierača odstráňte lištu.

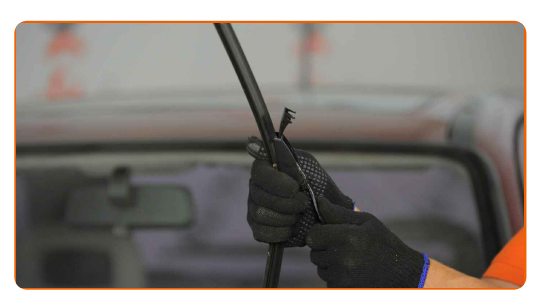

#### Výmena: stieračov – OPEL Ascona C CC (J82). AUTODOC odporúča:

Pri výmene lišty stierača dajte pozor, aby pružinou napnuté rameno stierača nenarazilo do skla.

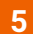

**5** Nainštalujte nové lišty stieračov <sup>a</sup> opatrne zatlačte rameno stierač<sup>a</sup> smerom nadol ku sklu.

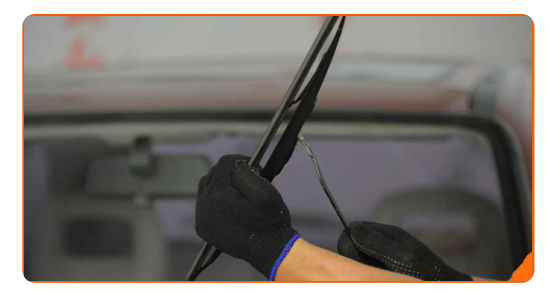

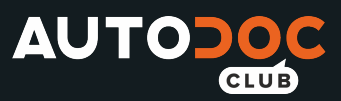

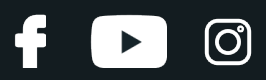

# **6** Zapnite zapaľovanie. **7** Po inštalácii skontrolujte prácu stieračov. Lišty by sa o seba navzájom nemali trieť ani dotýkať sa tesnenia čelného skla. Lištu stierača nechytajte na gumenej strane, aby sa predišlo poškodeniu grafitového náteru. Uistite sa, že gumička stierača je vhodne umiestnená na skle po celej jej dĺžke. Výmena: stieračov – OPEL Ascona C CC (J82). Tip od AUTODOC:

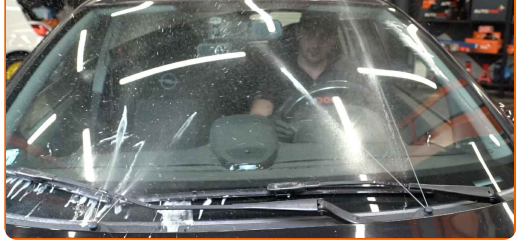

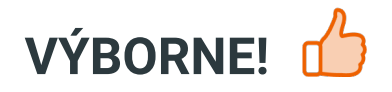

**ZOBRAZIŤ VIAC [TUTORIÁLOV](https://club.autodoc.sk/manuals/opel/ascona/ascona-c-hatchback-84-89?utm_source=club.autodoc.sk&utm_medium=referral&utm_campaign=vote_PDF&utm_term=sk)**

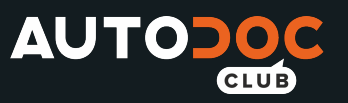

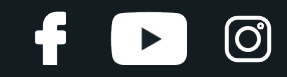

## **AUTODOC — NÁHRADNÉ DIELY NAJVYŠŠEJ KVALITY ZA VÝBORNÚ CENU, A TO VŠETKO ONLINE**

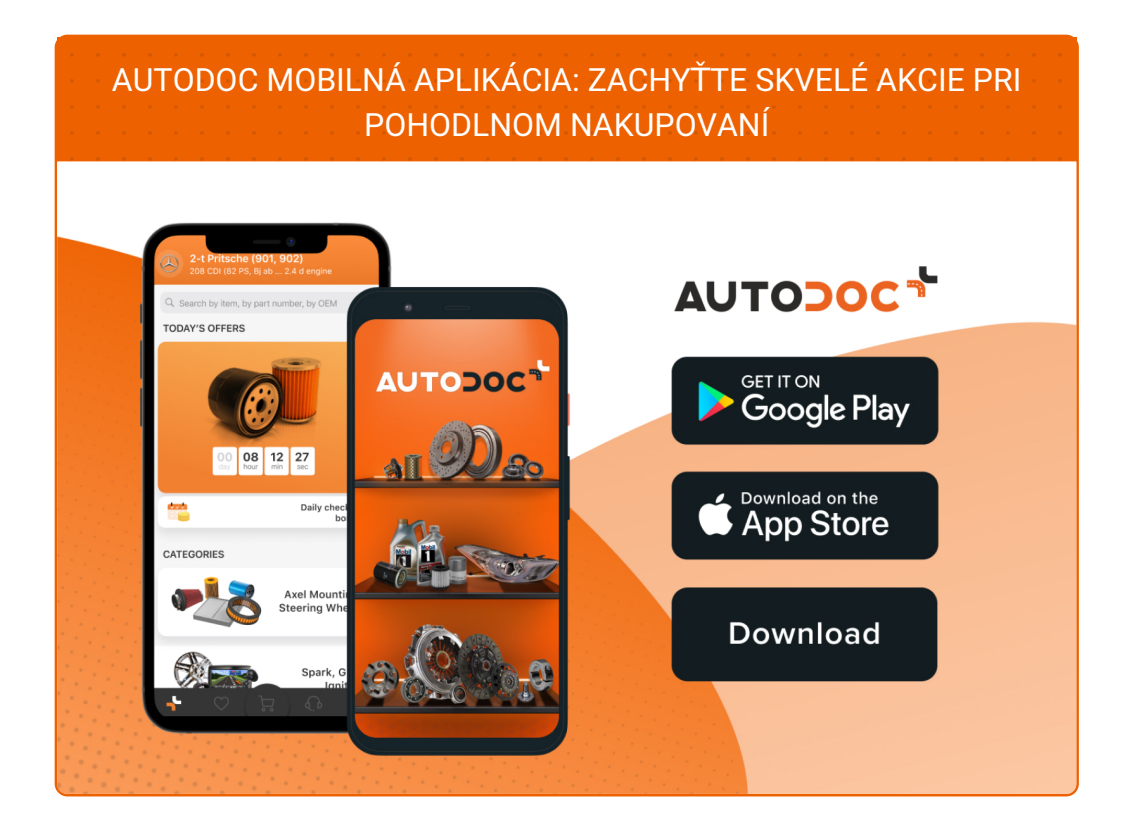

**OBROVSKÝ VÝBER [NÁHRADNÝCH](https://www.autodoc.sk?utm_source=pdf) DIELOV PRE VAŠE AUTO**

#### **[STIERA](https://www.autodoc.sk/nahradne-diely/stieracia-lizta-10233?utm_source=pdf)ČE: ŠIROKÝ VÝBER**

## **VYHLÁSENIE O ODMIETNUTÍ ZODPOVEDNOSTI:**

Dokument obsahuje iba všeobecné odporúčania, ktoré pre vás môžu byť užitočné pri svojpomocnej oprave vášho auta alebo pri výmene niektorých dielov. AUTODOC nezodpovedá za poškodenie, zranenie alebo za škodu na majetku, spôsobenú opravou alebo výmenou dielov následkom nesprávneho použitia alebo nesprávneho pochopenia uvedených informácií.

AUTODOC neberie zodpovednosť za žiadne možné chyby alebo nejasnosti uvedené v tomto návode. Uvedené informácie majú iba informatívny charakter a nie je možné ich zameniť s radami od odborníkov.

AUTODOC neberie zodpovednosť za nesprávne alebo rizikové používanie vybavenia, náradia alebo náhradných dielov. AUTODOC odporúča byť pri výmene alebo oprave opatrný a prísne dodržiavať všetky bezpečnostné pravidlá. Pamätajte si: používanie dielov nízkej kvality nezaručí vášmu autu dostatočnú mieru bezpečnosti na cestách.

© Copyright 2022 – Všetok obsah na tejto stránke, a najmä texty, fotografie a grafika, je chránený zákonom o autorských právach. Všetky práva, vrátane práva na kopírovanie, zverenie tretím stranám, práva na úpravu a preklad, vlastní spoločnosť AUTODOC GmbH.